## **Microsoft Excel**

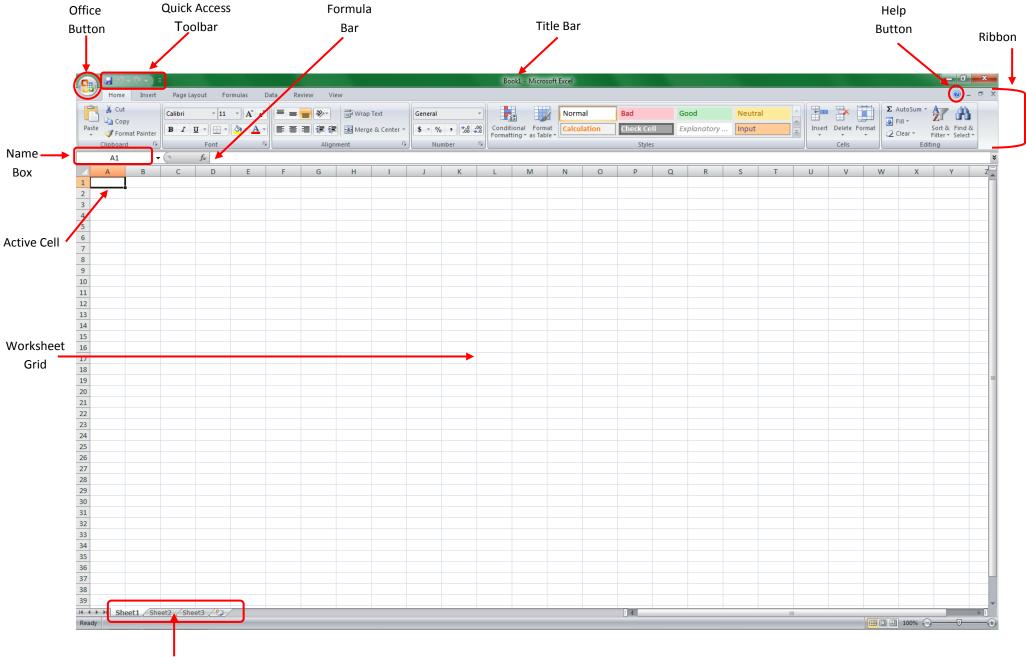

Sheet Tabs

| Screen Part    | Description                                                                                          |
|----------------|----------------------------------------------------------------------------------------------------|
| Formula Bar    | Displays the value or formula contained in the active cell and permits entry or editing of values or |
|                | formulas.                                                                                            |
| Help Button    | Displays the help window                                                                             |
| Name Box       | Displays the name of the selected cell, table or chart                                               |
| *Office Button | Displays a list of commands related to things you can do with a workbook, such as opening saving,    |
|                | printing or sharing. *Replaced with the File button in Excel 2010                                    |
| Quick Access   | Displays buttons to perform frequently used commands with a single click e.g. undo, redo, save.      |
| Toolbar        |                                                                                                    |
| Ribbon         | Groups commands into tabs for performing related workbook tasks. e.g. Home tab, Insert tab,          |
|                | Formulas tab etc.                                                                                    |
| Title Bar      | Indicates the name of the current workbook and program name.                                         |
| Active Cell    | The cell surrounded by a black boarder, that is ready to receive data and commands                   |
| Worksheet Grid | The area of the Excel window that displays the columns and rows that intersect to form the cells of  |
|                | the worksheet                                                                                        |
| Sheet Tabs     | The labels along the lower border of the workbook window that identify each worksheet.               |

## Parts of the Excel Window